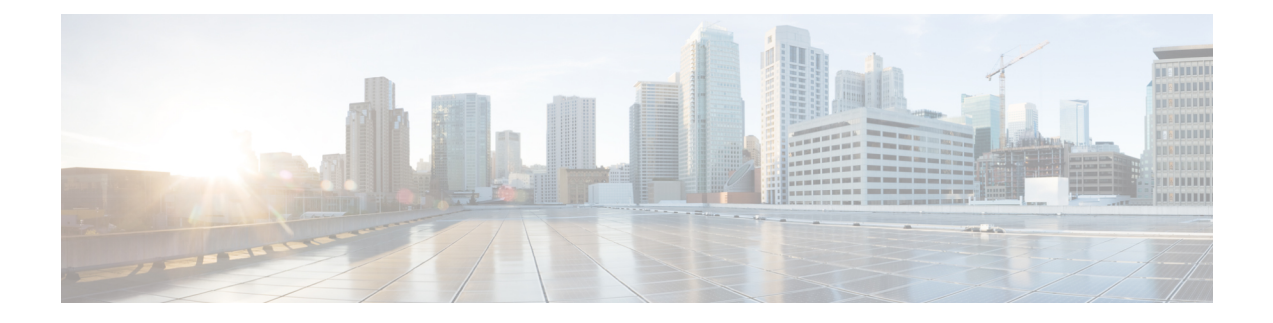

# **AppNav Statistics Service**

This chapter describes the AppNav Statistics service, which returns AppNav data and statistics for AppNav and AppNav-XE controllers and clusters.

This chapter contains the following sections:

- AppNav [Statistics](#page-0-0) Service Syntax, on page 1
- AppNav [Statistics](#page-3-0) Service Actions, on page 4

## <span id="page-0-0"></span>**AppNav Statistics Service Syntax**

This section contains the following topics:

- AppNav Statistics [Informational](#page-0-1) URLs, on page 1
- AppNav [Statistics](#page-1-0) Example Request, on page 2
- AppNav Statistics Example [Response,](#page-1-1) on page 2

### <span id="page-0-1"></span>**AppNav Statistics Informational URLs**

This section provides informational URLs for the AppNav Statistics service.

- Service URL: **https://<host/ip>:8443/ws/AppNavStats**
- WSDL URL: **https://<host/ip>:8443/ws/AppNavStats?wsdl**

To obtain a description of all the operations and parameters for the AppNavStats Service, submit a URL to the service with the **suffix ?wsdl** as follows:

#### **https://<host/ip>:8443/ws/AppNavStats?wsdl**

To obtain management information using the Central Manager monitoring API, first call the service by using the service URL for this service as follows:

#### **https://<host/ip>:8443/ws/AppNavStats**

Next, submit a SOAP request written in an XML format to retrieve the information.

## <span id="page-1-0"></span>**AppNav Statistics Example Request**

The following example shows an XML-formatted SOAP request to perform the **retrieveOverallAppNavPolicyStats** action. The request includes the input parameters for this particular action shown in bold.

```
<soapenv:Envelope xmlns:soapenv="http://schemas.xmlsoap.org/soap/envelope/"
xmlns:ser="http://service.stats.ws.waas.cisco.com"
xmlns:xsd="http://util.ws.waas.cisco.com/xsd">
<soapenv:Header>
<wsse:Security
xmlns:wsse="http://docs.oasis-open.org/wss/2004/01/oasis-200401-wss-wssecurity-secext-1.0.xsd">
<wsse:UsernameToken>
<wsse:Username>admin</wsse:Username>
<wsse:Password>default</wsse:Password>
</wsse:UsernameToken>
</wsse:Security>
</soapenv:Header>
   <soapenv:Body>
      <ser:retrieveOverallAppNavPolicyStats>
         <!--Zero or more repetitions:-->
         <ser:name>one</ser:name>
         <!--Optional:-->
         <ser:objType>cluster</ser:objType>
         <!--Optional:-->
         <ser:timeframe>
            <!--Optional:-->
            <xsd:endTime>2012-05-23T09:40:00.000Z</xsd:endTime>
            <!--Optional:-->
            <xsd:frequency>lasthour</xsd:frequency>
            <!--Optional:-->
            <xsd:startTime>2012-05-23T08:45:00.000Z</xsd:startTime>
            <!--Optional:-->
            <xsd:timezone>UTC</xsd:timezone>
         </ser:timeframe>
      </ser:retrieveOverallAppNavPolicyStats>
   </soapenv:Body>
</soapenv:Envelope>
```
### <span id="page-1-1"></span>**AppNav Statistics Example Response**

The following example shows the XML response that contains the output values for the retrieveOverallAppNavPolicyStats action.

```
<soapenv:Envelope xmlns:soapenv="http://schemas.xmlsoap.org/soap/envelope/">
   <soapenv:Body>
      <ns:retrieveOverallAppNavPolicyStatsResponse
xmlns:ns="http://service.stats.ws.waas.cisco.com" xmlns:ax246="http://rmi.java/xsd"
xmlns:ax248="http://util.ws.waas.cisco.com/xsd" xmlns:ax247="http://io.java/xsd"
xmlns:ax249="http://stats.ws.waas.cisco.com/xsd">
         <ns:return type="com.cisco.waas.ws.stats.AppNavOverallStats">
            <ax249:endtime>2012-05-23T08:55:00.000Z</ax249:endtime>
            <ax249:frequency>min</ax249:frequency>
            <ax249:interceptedTraffic>143510</ax249:interceptedTraffic>
            <ax249:name>one</ax249:name>
            <ax249:passthroughTraffic>56653</ax249:passthroughTraffic>
            <ax249:redirectedTraffic>86857</ax249:redirectedTraffic>
            <ax249:starttime>2012-05-23T08:50:00.000Z</ax249:starttime>
         </ns:return>
         <ns:return type="com.cisco.waas.ws.stats.AppNavOverallStats">
```
<ax249:endtime>2012-05-23T09:00:00.000Z</ax249:endtime> <ax249:frequency>min</ax249:frequency> <ax249:interceptedTraffic>136555</ax249:interceptedTraffic> <ax249:name>one</ax249:name> <ax249:passthroughTraffic>56524</ax249:passthroughTraffic> <ax249:redirectedTraffic>80031</ax249:redirectedTraffic> <ax249:starttime>2012-05-23T08:55:00.000Z</ax249:starttime> </ns:return> <ns:return type="com.cisco.waas.ws.stats.AppNavOverallStats"> <ax249:endtime>2012-05-23T09:05:00.000Z</ax249:endtime> <ax249:frequency>min</ax249:frequency> <ax249:interceptedTraffic>164320</ax249:interceptedTraffic> <ax249:name>one</ax249:name> <ax249:passthroughTraffic>67784</ax249:passthroughTraffic> <ax249:redirectedTraffic>96536</ax249:redirectedTraffic> <ax249:starttime>2012-05-23T09:00:00.000Z</ax249:starttime> </ns:return> <ns:return type="com.cisco.waas.ws.stats.AppNavOverallStats"> <ax249:endtime>2012-05-23T09:10:00.000Z</ax249:endtime> <ax249:frequency>min</ax249:frequency> <ax249:interceptedTraffic>151656</ax249:interceptedTraffic> <ax249:name>one</ax249:name> <ax249:passthroughTraffic>50856</ax249:passthroughTraffic> <ax249:redirectedTraffic>100800</ax249:redirectedTraffic> <ax249:starttime>2012-05-23T09:05:00.000Z</ax249:starttime> </ns:return> <ns:return type="com.cisco.waas.ws.stats.AppNavOverallStats"> <ax249:endtime>2012-05-23T09:15:00.000Z</ax249:endtime> <ax249:frequency>min</ax249:frequency> <ax249:interceptedTraffic>169249</ax249:interceptedTraffic> <ax249:name>one</ax249:name> <ax249:passthroughTraffic>70901</ax249:passthroughTraffic> <ax249:redirectedTraffic>98348</ax249:redirectedTraffic> <ax249:starttime>2012-05-23T09:10:00.000Z</ax249:starttime> </ns:return> <ns:return type="com.cisco.waas.ws.stats.AppNavOverallStats"> <ax249:endtime>2012-05-23T09:20:00.000Z</ax249:endtime> <ax249:frequency>min</ax249:frequency> <ax249:interceptedTraffic>160204</ax249:interceptedTraffic> <ax249:name>one</ax249:name> <ax249:passthroughTraffic>67593</ax249:passthroughTraffic> <ax249:redirectedTraffic>92611</ax249:redirectedTraffic> <ax249:starttime>2012-05-23T09:15:00.000Z</ax249:starttime> </ns:return> <ns:return type="com.cisco.waas.ws.stats.AppNavOverallStats"> <ax249:endtime>2012-05-23T09:25:00.000Z</ax249:endtime> <ax249:frequency>min</ax249:frequency> <ax249:interceptedTraffic>161264</ax249:interceptedTraffic> <ax249:name>one</ax249:name> <ax249:passthroughTraffic>71680</ax249:passthroughTraffic> <ax249:redirectedTraffic>89584</ax249:redirectedTraffic> <ax249:starttime>2012-05-23T09:20:00.000Z</ax249:starttime> </ns:return> <ns:return type="com.cisco.waas.ws.stats.AppNavOverallStats"> <ax249:endtime>2012-05-23T09:30:00.000Z</ax249:endtime> <ax249:frequency>min</ax249:frequency> <ax249:interceptedTraffic>100226</ax249:interceptedTraffic> <ax249:name>one</ax249:name> <ax249:passthroughTraffic>39049</ax249:passthroughTraffic> <ax249:redirectedTraffic>61177</ax249:redirectedTraffic> <ax249:starttime>2012-05-23T09:25:00.000Z</ax249:starttime> </ns:return> <ns:return type="com.cisco.waas.ws.stats.AppNavOverallStats"> <ax249:endtime>2012-05-23T09:35:00.000Z</ax249:endtime>

```
<ax249:frequency>min</ax249:frequency>
            <ax249:interceptedTraffic>143822</ax249:interceptedTraffic>
            <ax249:name>one</ax249:name>
            <ax249:passthroughTraffic>56865</ax249:passthroughTraffic>
            <ax249:redirectedTraffic>86957</ax249:redirectedTraffic>
            <ax249:starttime>2012-05-23T09:30:00.000Z</ax249:starttime>
         </ns:return>
         <ns:return type="com.cisco.waas.ws.stats.AppNavOverallStats">
            <ax249:endtime>2012-05-23T09:40:00.000Z</ax249:endtime>
           <ax249:frequency>min</ax249:frequency>
            <ax249:interceptedTraffic>109224</ax249:interceptedTraffic>
            <ax249:name>one</ax249:name>
            <ax249:passthroughTraffic>49786</ax249:passthroughTraffic>
            <ax249:redirectedTraffic>59438</ax249:redirectedTraffic>
            <ax249:starttime>2012-05-23T09:35:00.000Z</ax249:starttime>
         </ns:return>
      </ns:retrieveOverallAppNavPolicyStatsResponse>
   </soapenv:Body>
</soapenv:Envelope>
```
## <span id="page-3-0"></span>**AppNav Statistics Service Actions**

The AppNav Statistics service (AppNavStats Web Service) performs one or more of the following actions:

- retrieveAppNavPassthroughStats
- retrieveAppNavPolicyStats
- retrieveOverallAppNavPolicyStats
- retrieveWNGDistributionStats
- retrieveWNGDistributionStatsXe
- retrieveAppNavPassthroughStatsXe

Note that you can request statistics for multiple clusters or controller in any of the above requests.

#### **retrieveAppNavPassthroughStats**

Retrieves the pass-through statistics collected on an AppNav controller or cluster.

This API is supported for AppNav-XE device/cluster.

#### **Input Parameters**

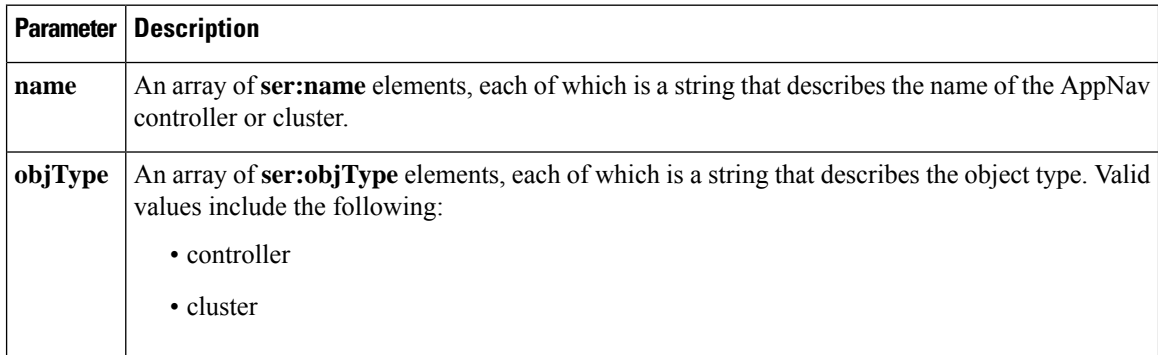

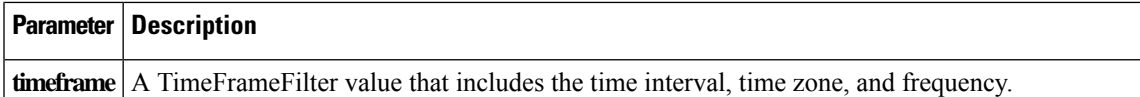

#### **Return**

The output parameter **appNavPTStats[]** returns a AppNavPTStats value that provides pass-through statistics.

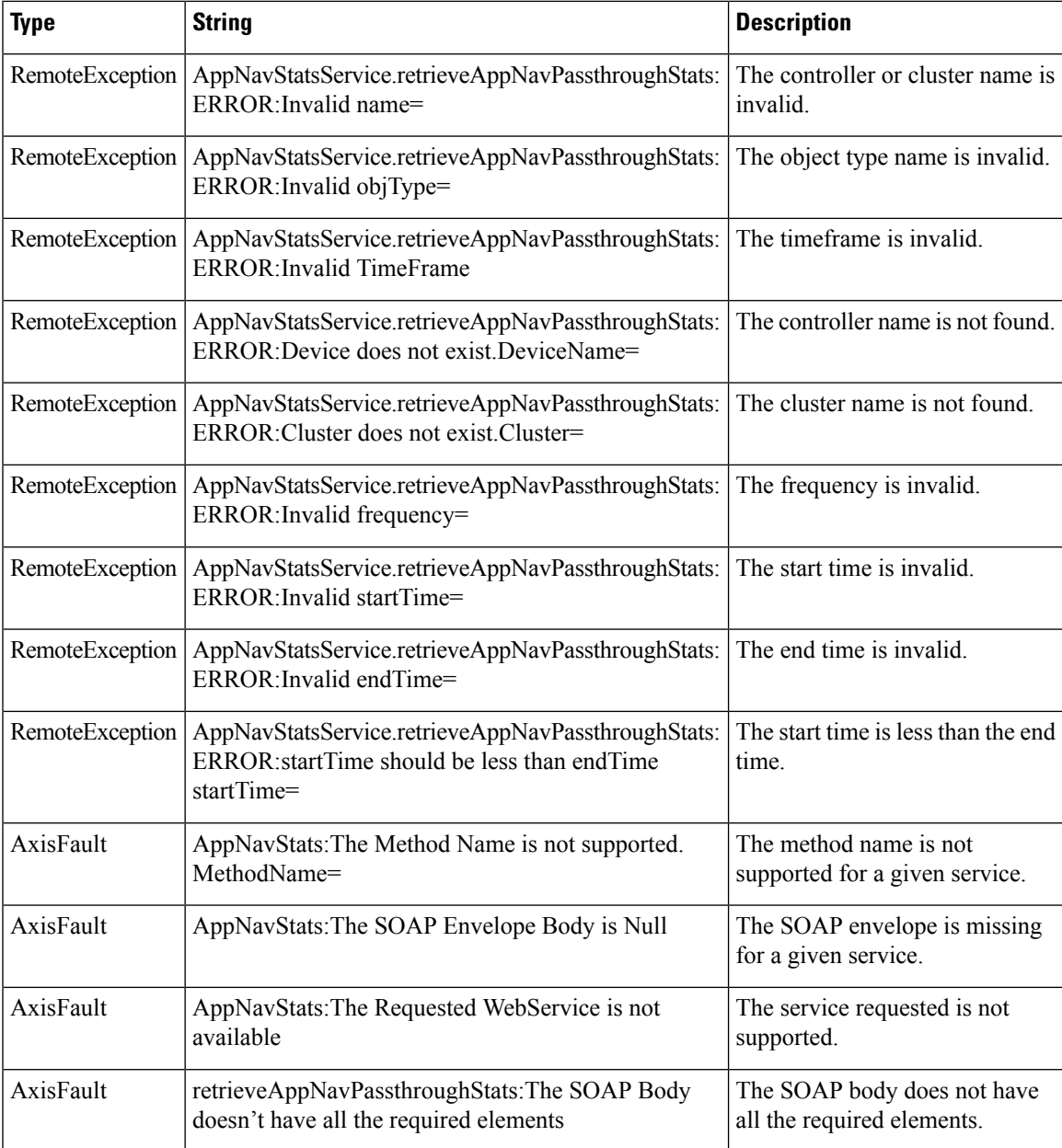

#### **retrieveAppNavPolicyStats**

Retrieves the AppNav controller or cluster statistics for a specified policy map/class map pair, including the intercepted, distributed, and pass-through traffic for the default policy for that pair.

The parameter classMapName is not supported for IOS-XE devices/Cluster. Please use API without classMapName for IOS-XE devices/Cluster : " + deviceName. **Note**

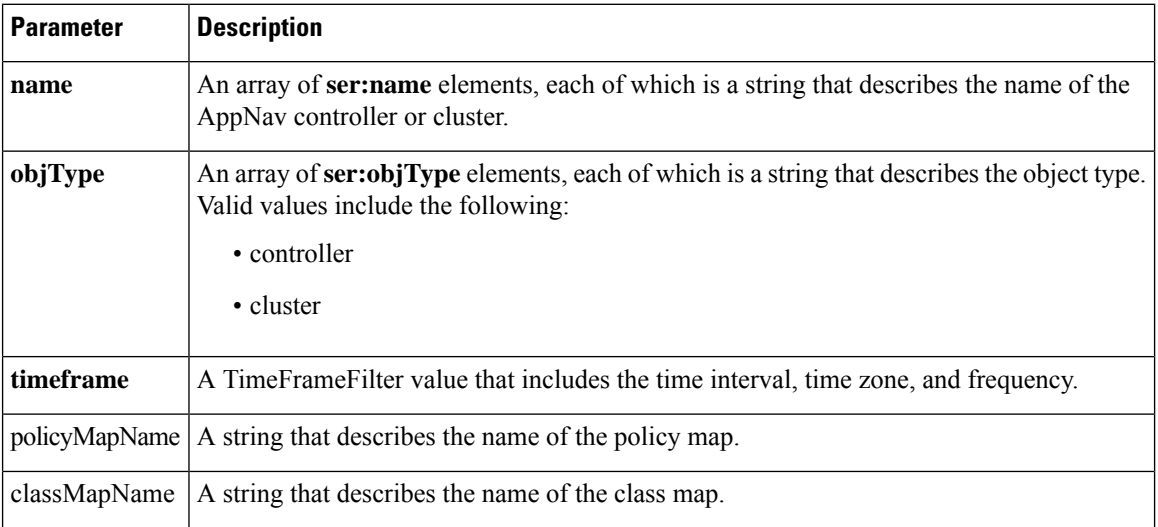

#### **Input Parameters**

#### **Return**

The output parameter **AppNavPolicyStats[]** returns a AppNavStats value that provides information about the intercepted traffic, pass-through traffic, and redirected traffic for the specified policy map/class map pair.

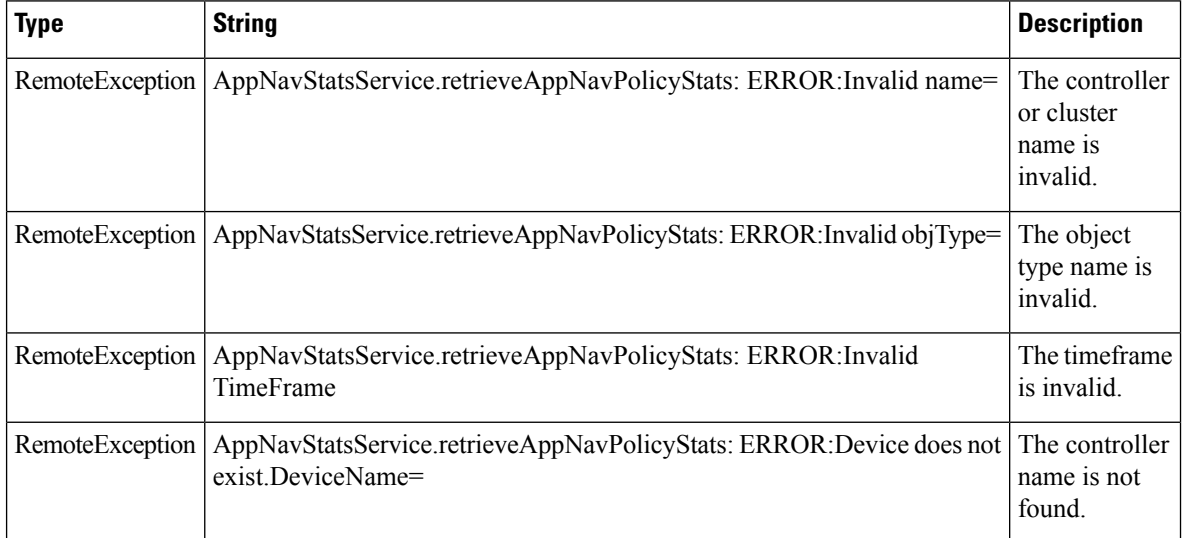

 $\overline{\phantom{a}}$ 

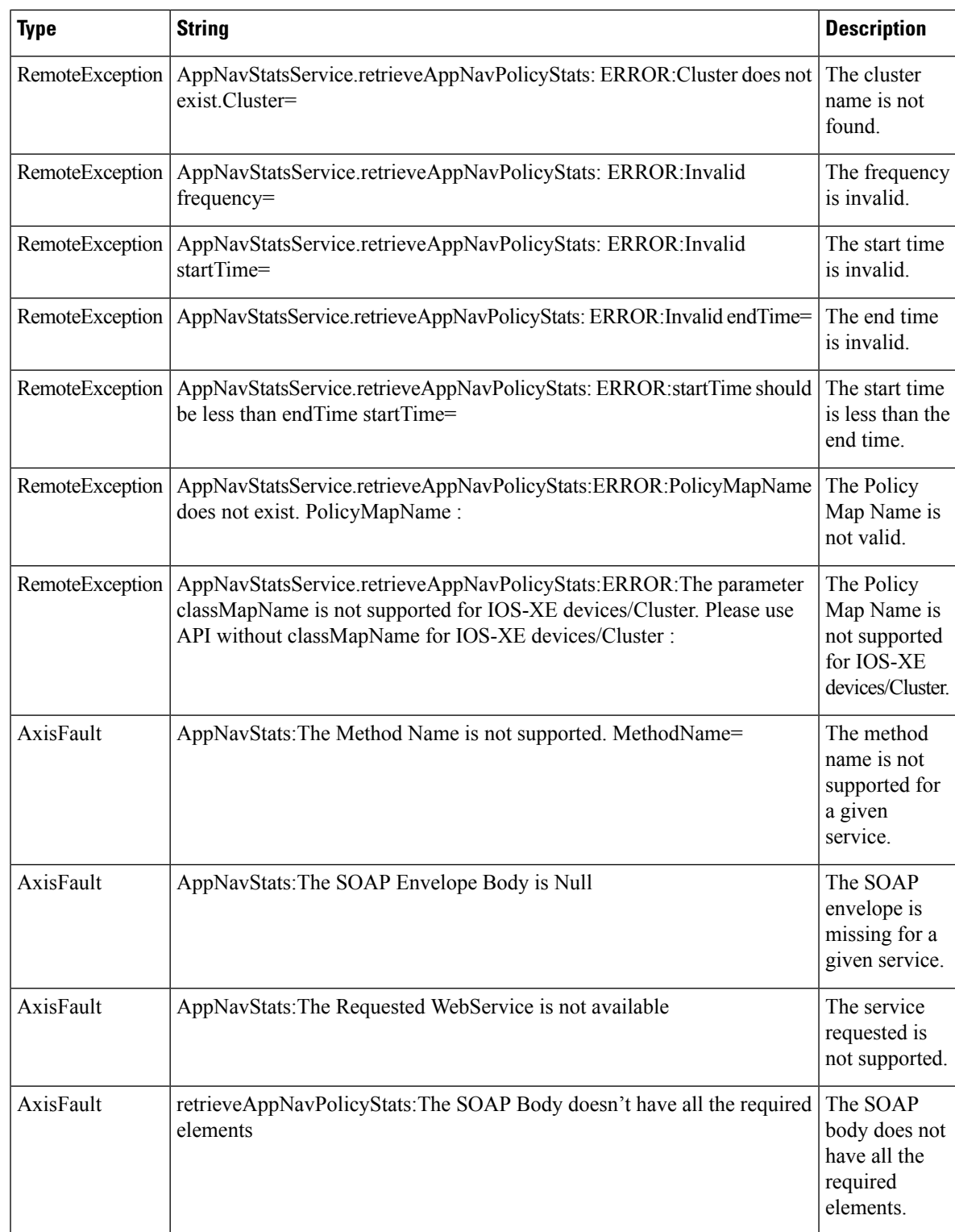

#### **retrieveOverallAppNavPolicyStats**

Retrieves the overall AppNav controller or cluster statistics, including the intercepted, distributed, and pass-through traffic for the default policy.

This API is supported for AppNav-XE device/cluster.

#### **Input Parameters**

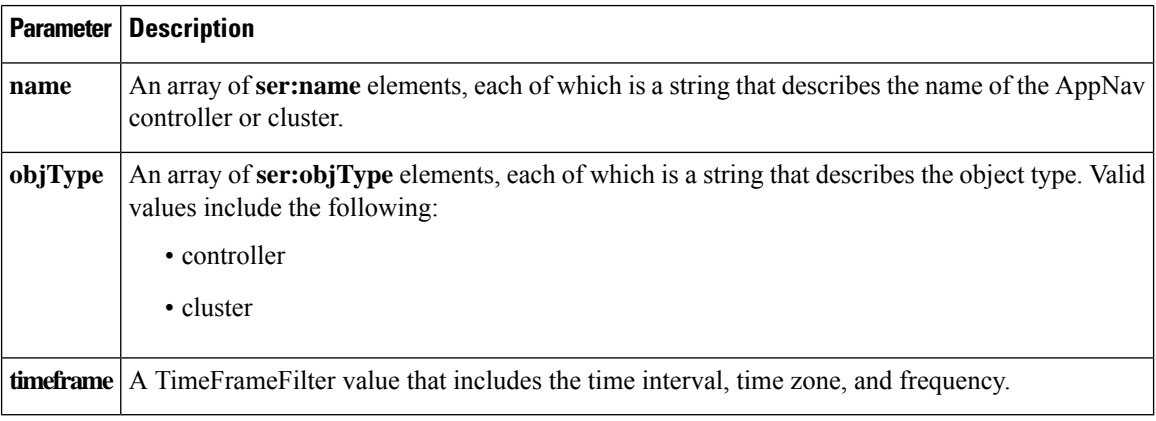

#### **Return**

The output parameter **AppNavOverallPolicyStats[]** returns a AppNavOverallStats value that provides overall traffic information for the controller or cluster.

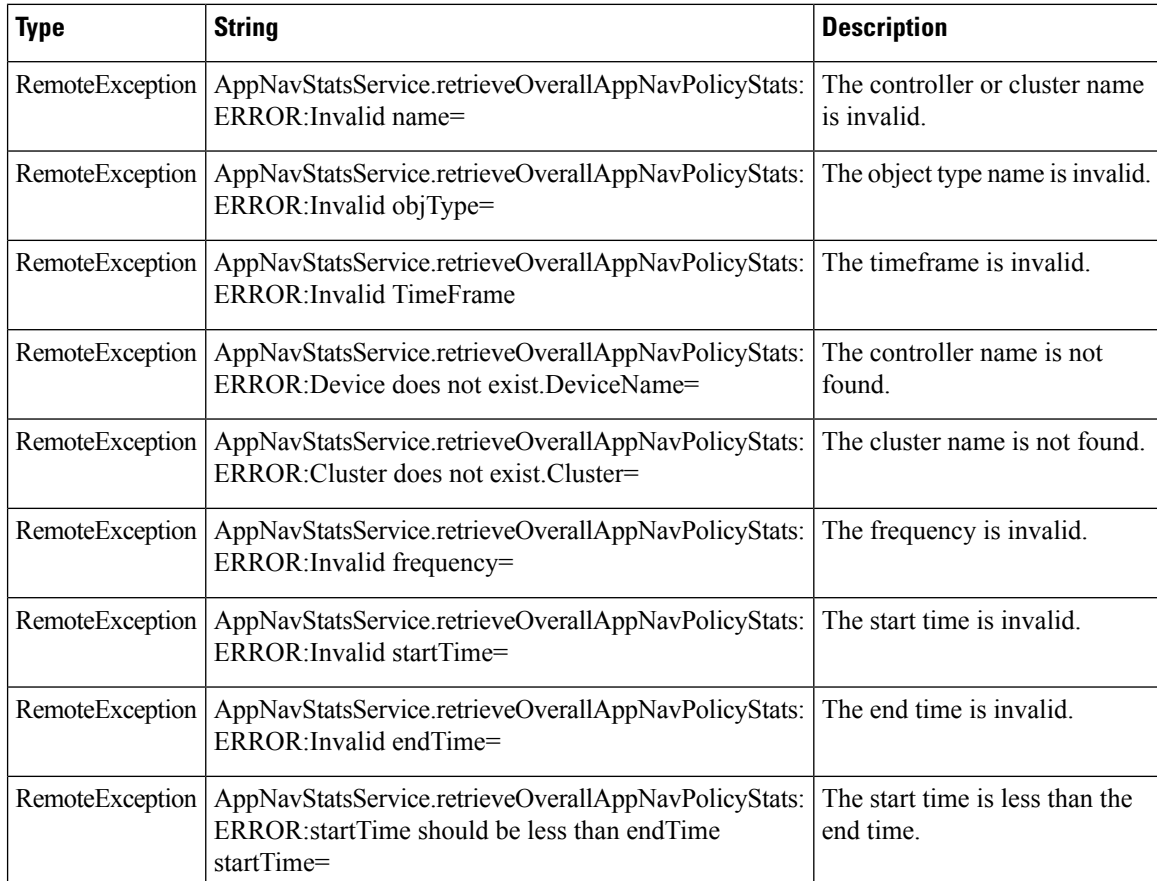

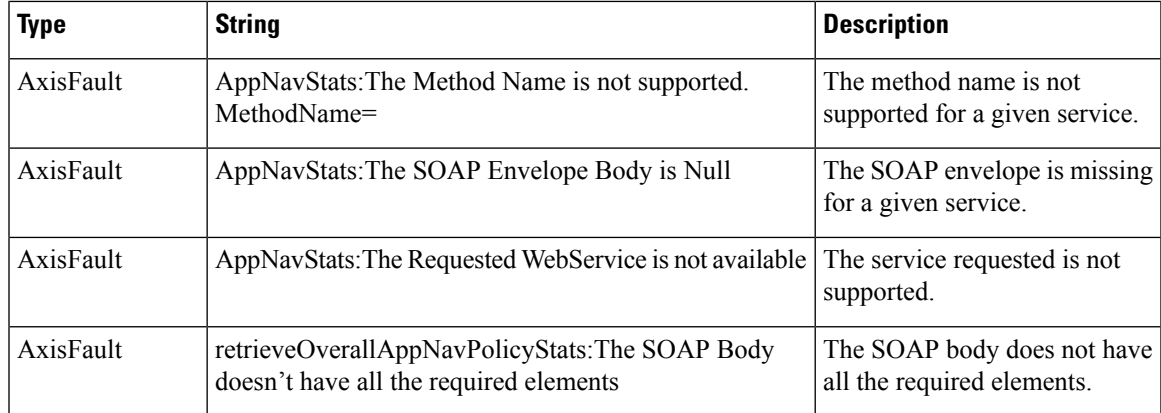

#### **retrieveWNGDistributionStats**

Retrieves AppNav controller received and redirected data statistics for a specified WAAS Node Group.

This API is supported for AppNav-XE device/cluster.

#### **Input Parameters**

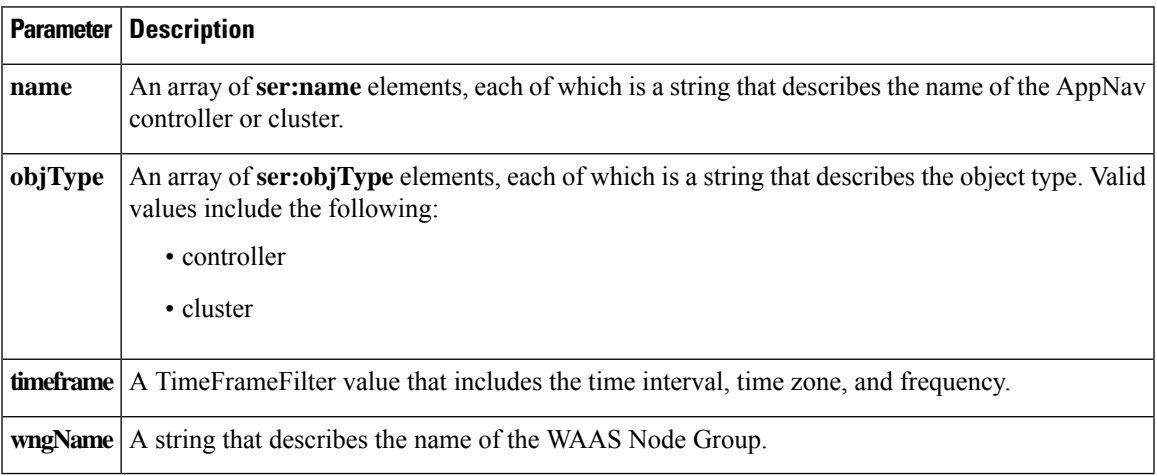

#### **Return**

The output parameter **AppnavWNGDistributionstats[]** returns a AppNavRedStats value that provides information about the number of received and redirected bytes for the specified WAAS Node Group. The XML output values will include the WN names only if the WNG name is passed as a parameter.

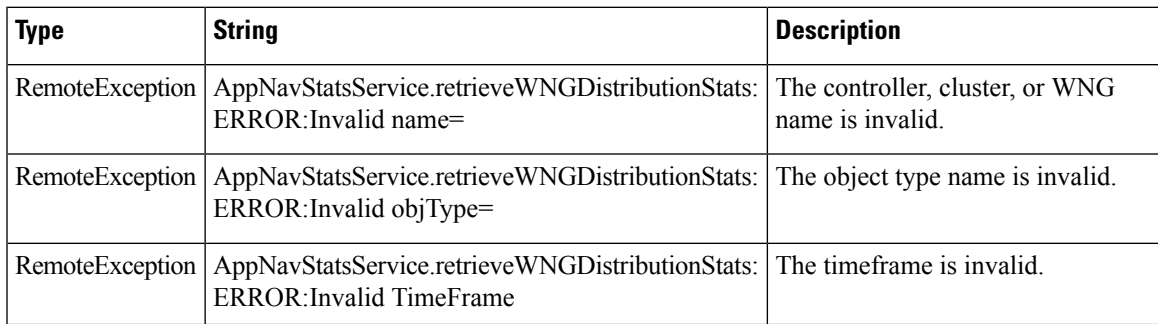

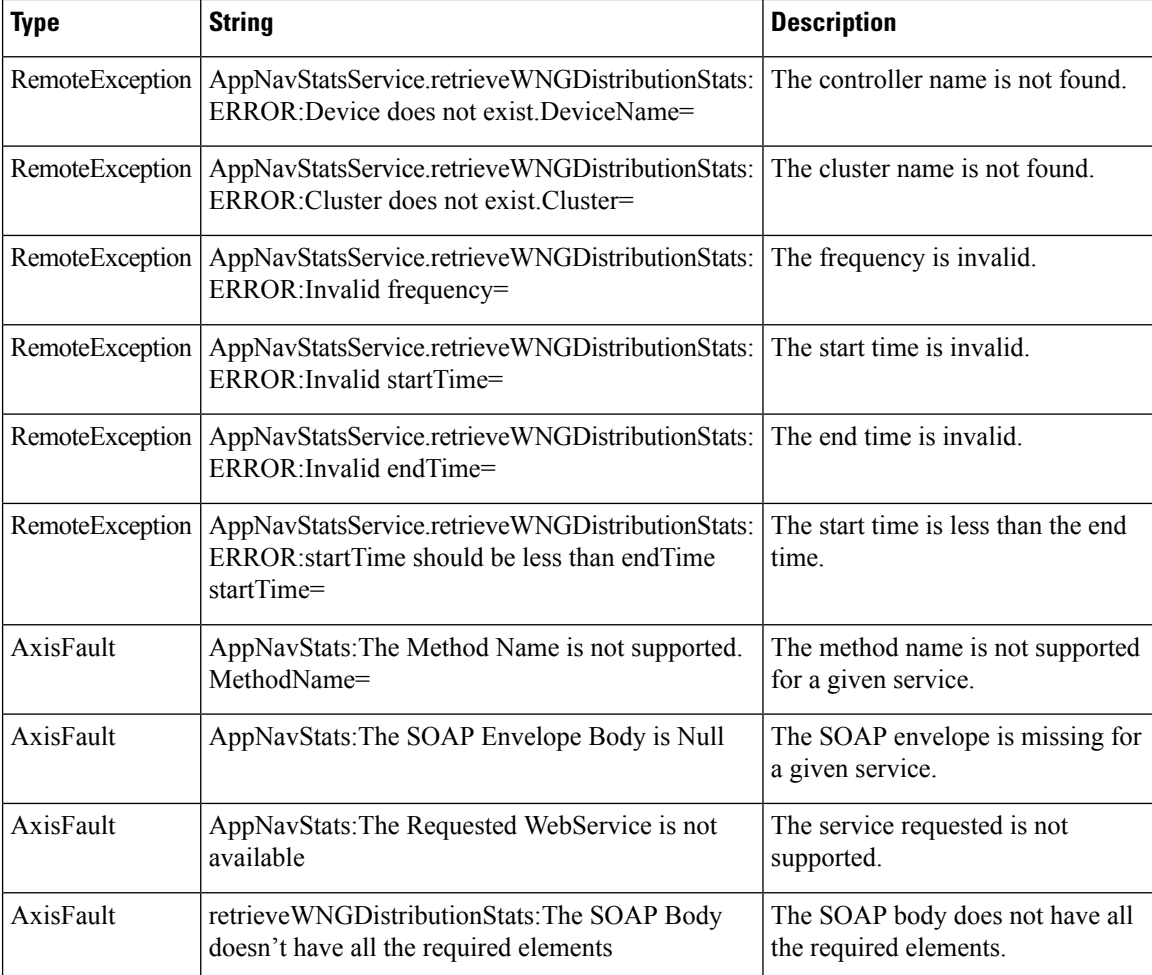

#### **retrieveWNGDistributionStatsXe**

Retrieves AppNav-XE controller received and redirected data statistics for a specified WAAS Node Group.

This API is supported only for IOS-XE devices/Cluster. Please use API without context for non IOS-XE devices/Cluster : " + deviceName. **Note**

#### **Input Parameters**

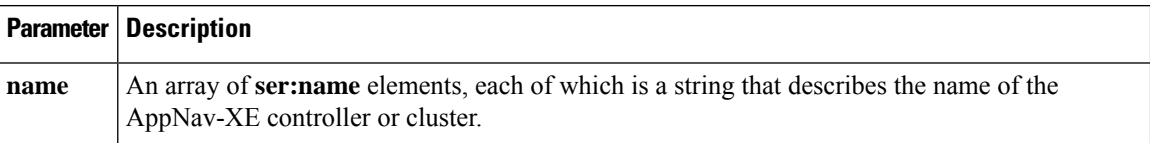

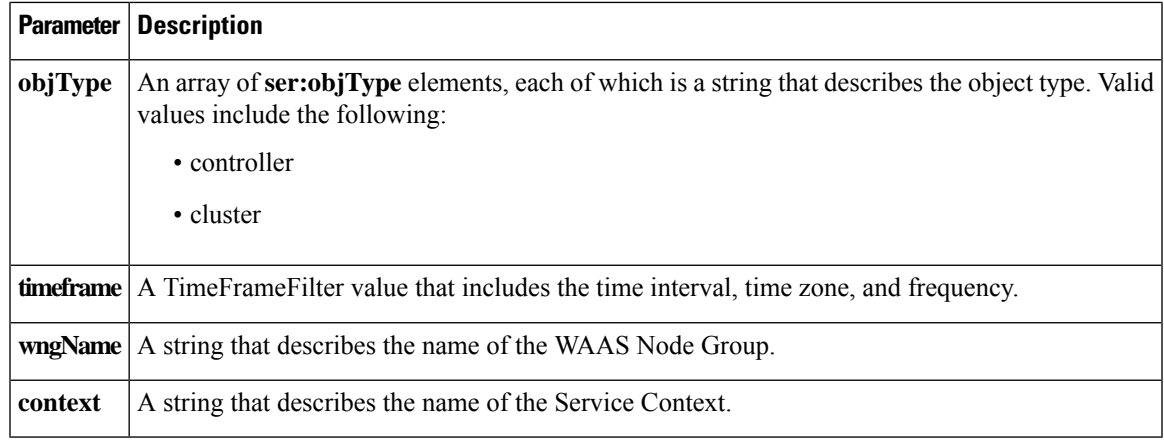

#### **Result**

The output parameter **AppnavWNGDistributionstats[]** returns a AppNavRedStats value that provides information about the number of received and redirected bytes for the specified WAAS Node Group.

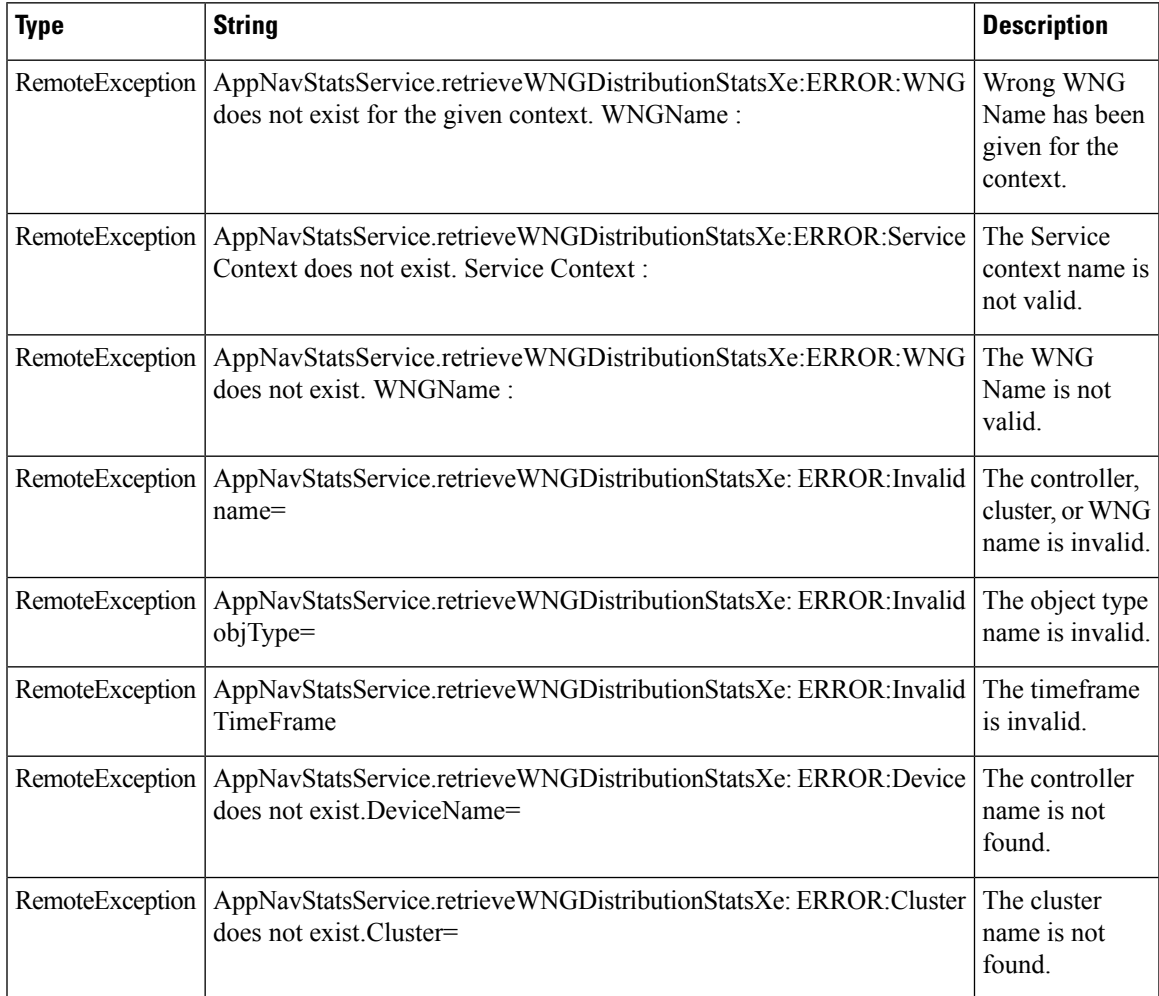

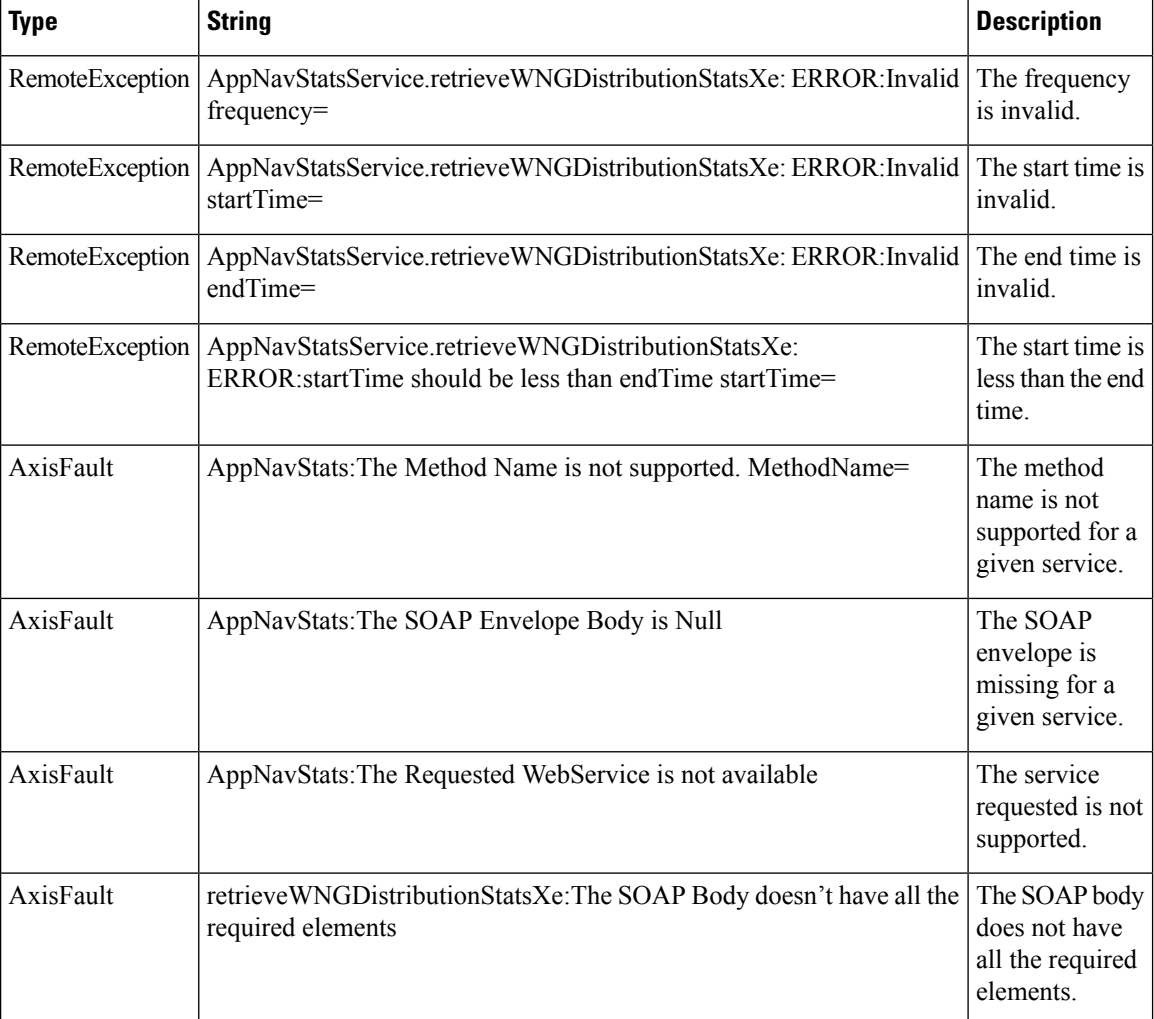

#### **retrieveAppNavPassthroughStatsXe**

Retrieves the pass-through statistics collected on an AppNav-XE controller or cluster.

# 

This API is supported only for IOS-XE devices/Cluster. Please use API without context for non IOS-XE devices/Cluster : " + deviceName. **Note**

#### **Input Parameters**

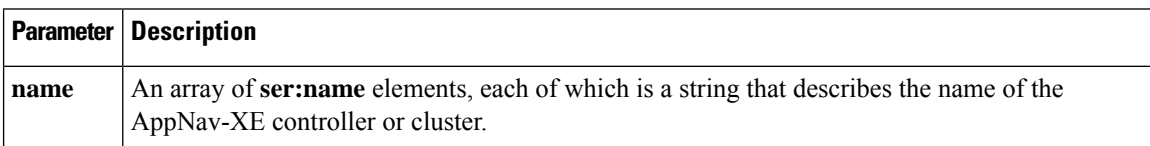

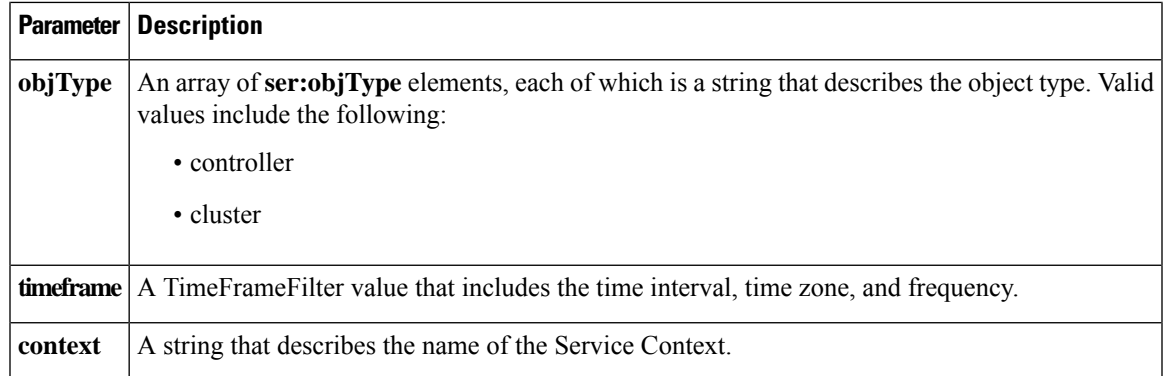

#### **Result**

The output parameter **appNavPTStats[]** returns a AppNavPTStats value that provides pass-through statistics.

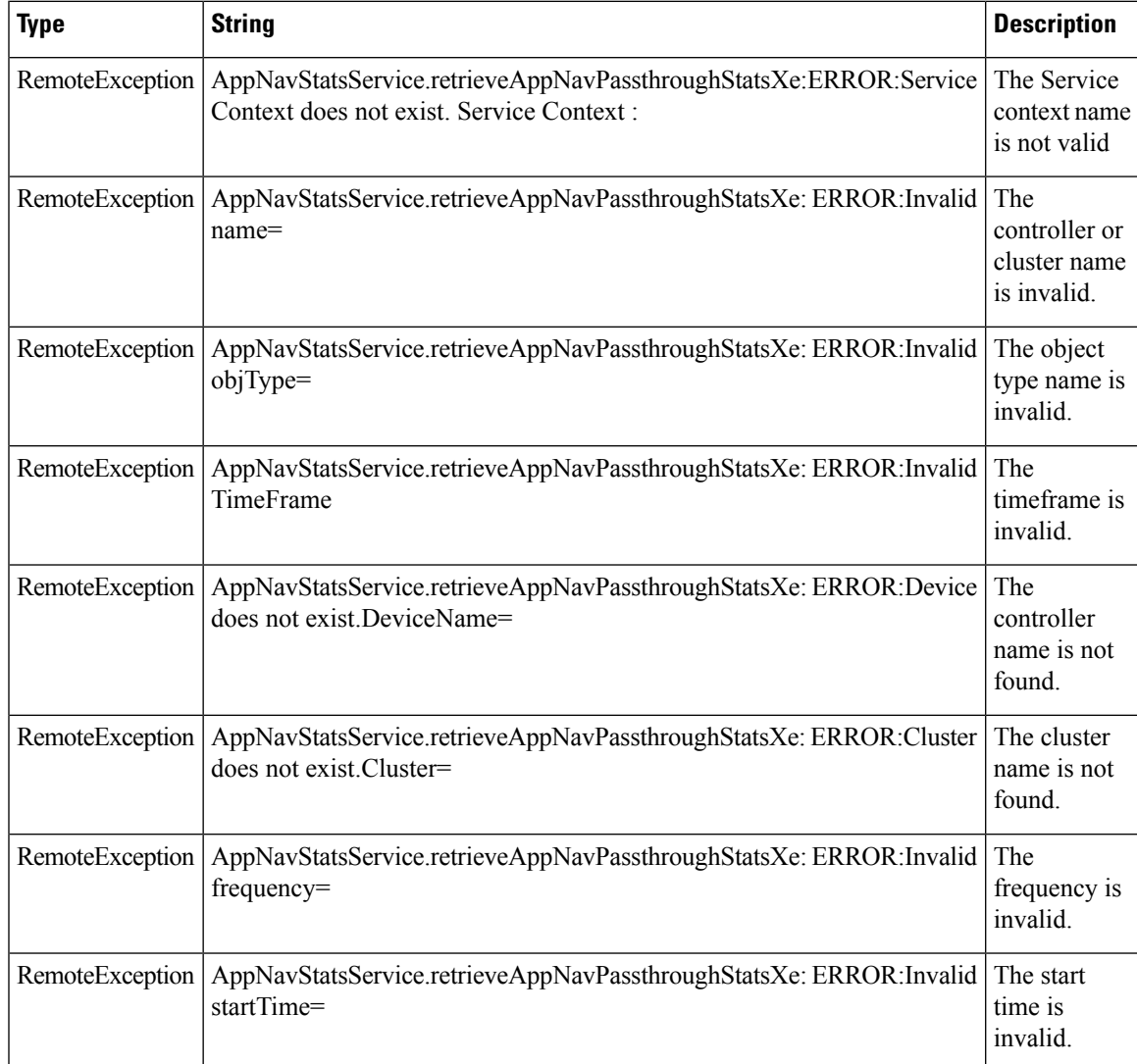

 $\mathbf I$ 

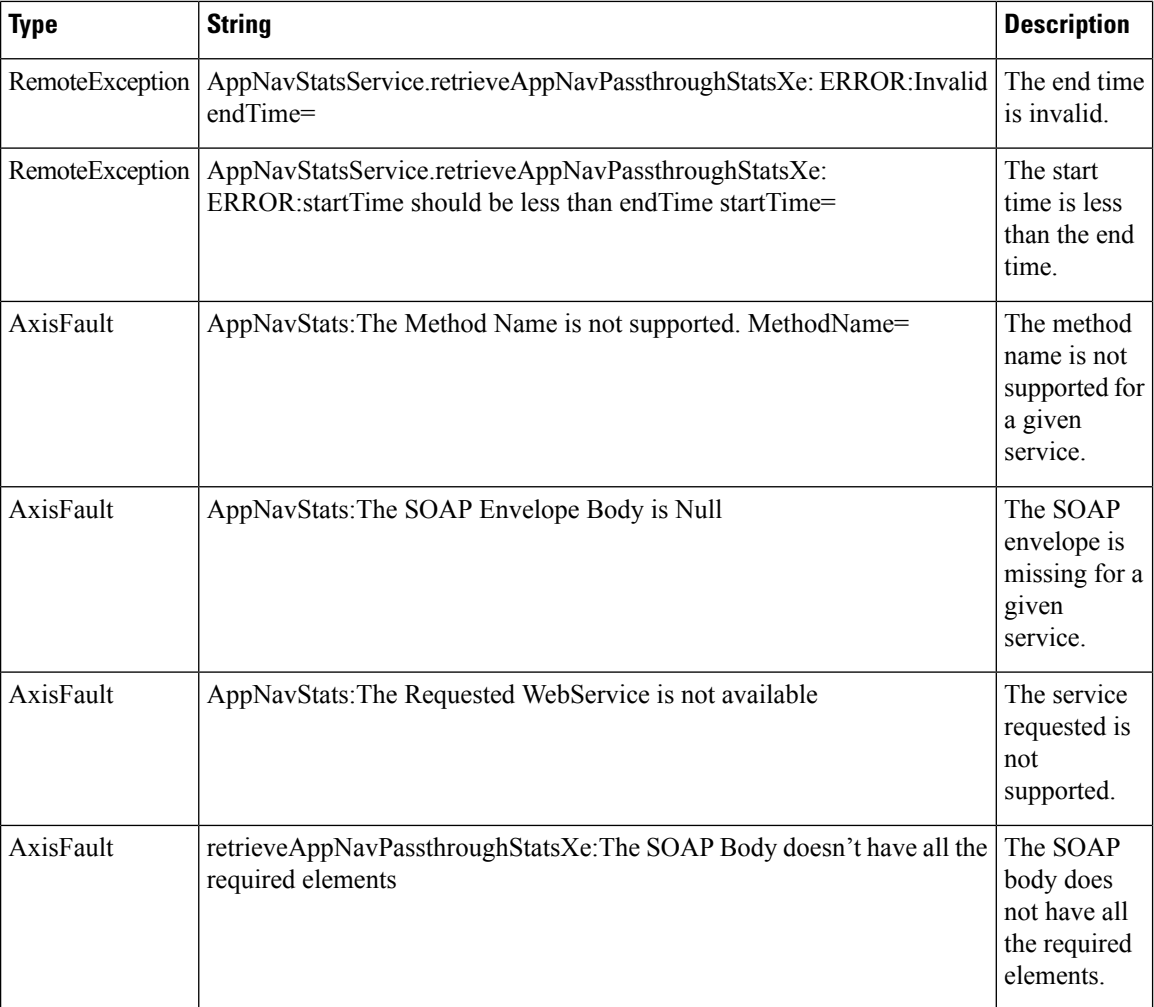